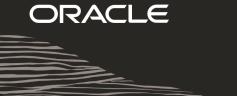

# MySQL Clone

A better way to migrate databases

Georgi Kodinov, MySQL team lead

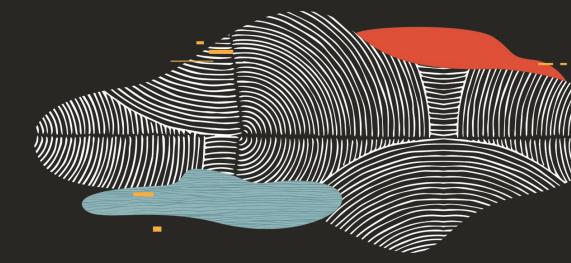

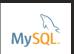

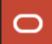

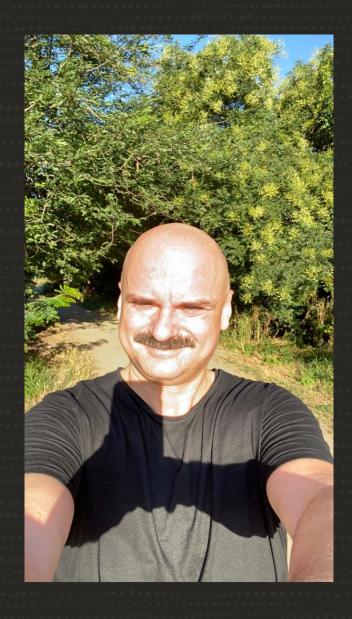

#### Georgi "Joro" Kodinov

- Doing MySQL server development since 2006
- Based in Plovdiv, Bulgaria 🚄
- Works on security features, MySQL wire protocol, plugins
- Speaker at OpenSUSE conferences since 2013

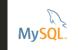

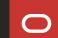

### What is MySQL Clone?

# A simple and efficient way to create a MySQL instance replica

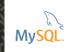

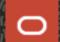

#### Why Yet Another Method?

- It's easy to use: a single command
- It's a data snapshot with consistent GTID and binary log position
- Data can be cloned locally or from **remote**
- It's resumable!

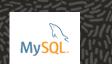

#### It's **FASTER** Too!

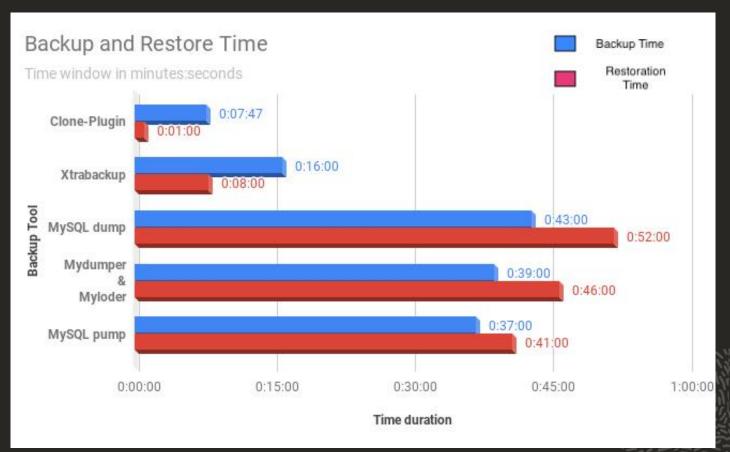

https://mydbops.wordpress.com/2019/11/14/mysql-clone-plugin-speed-test/

2 servers

CPU: 2 Cores

RAM: 4 GB

DISK: 200 GB SSD

approx. 122.40 GB data from sysbench

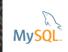

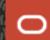

#### ORACLE

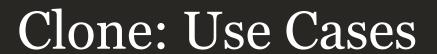

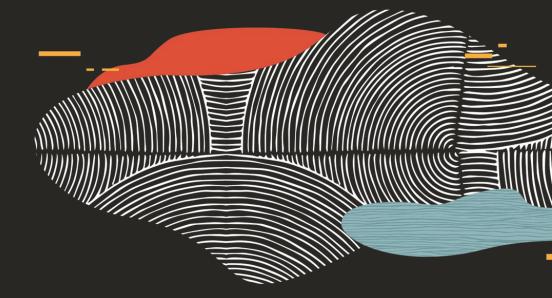

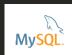

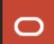

## **Provision a new replication node**

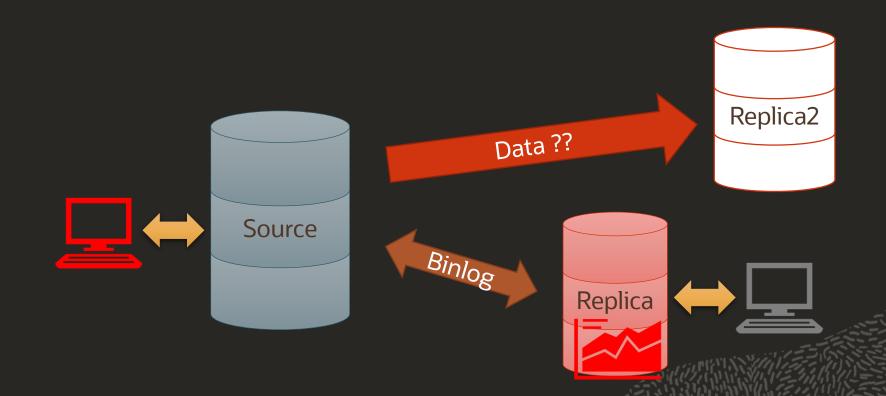

# **Re-provision a returning node**

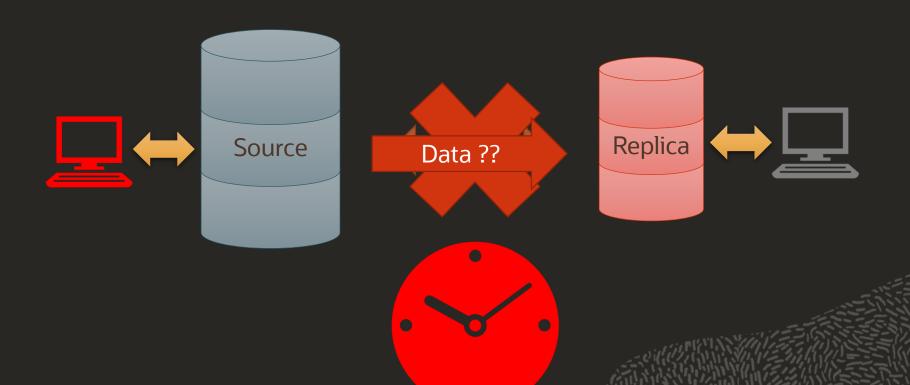

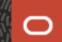

ORACLE

Clone: Operation

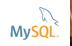

# **Terminology**

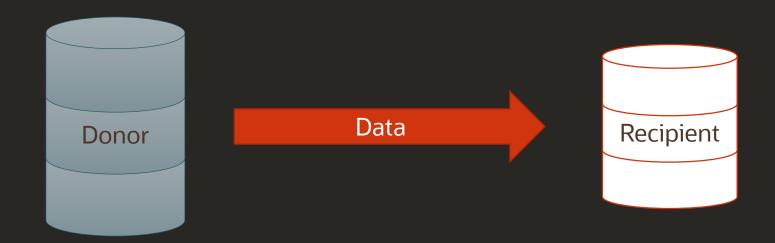

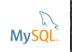

### The big picture

Connect **Donor** Recipient Client Network Network Server Server Clone SQL Clone Clone mysql> CLONE INSTANCE Plugin Plugin FROM clone\_user@donor.host.com:3306 **IDENTIFIED BY** "clone\_password"; SE-2 SE-2 Innodb Innodb [Future] [Future]

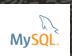

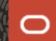

#### **Prerequisites on the Donor**

- Install the plugin: INSTALL PLUGIN clone SONAME 'mysql\_clone.so';
- Grant BACKUP\_ADMIN to a user account CREATE USER foo ...; GRANT BACKUP\_ADMIN TO foo;

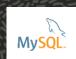

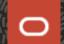

#### **Prerequisites on the Recipient**

- Install the plugin: INSTALL PLUGIN clone SONAME 'mysql\_clone.so';
- Grant CLONE\_ADMIN to a user account CREATE USER bar ...; GRANT CLONE\_ADMIN TO bar;
- Allow the donor host
   SET GLOBAL clone\_valid\_donor\_list='donor\_computer:3306';

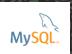

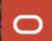

#### On the recipient, as "bar"

\_\_\_

CLONE INSTANCE FROM foo@donor\_computer:3306
IDENTIFIED BY 'foo\_pwd'
DATA DIRECTORY = 'clone\_dir'
REQUIRE SSL

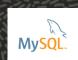

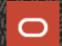

ORACLE

Clone: What Has Just Happened?

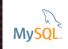

### **Clone Stages**

\_

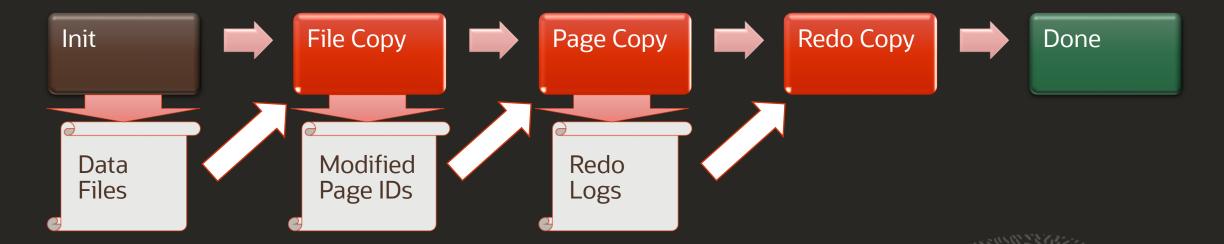

# **Clone: Network Failure Recovery**

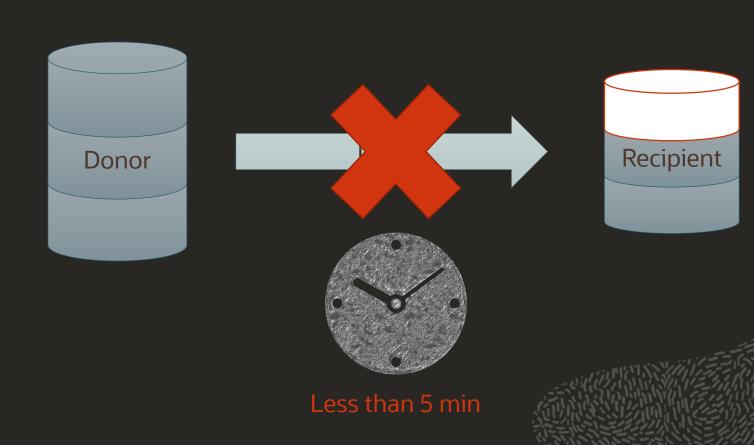

#### **Clone Monitoring: performance\_schema.clone\_status**

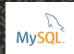

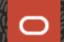

#### Clone Monitoring: performance\_schema.clone\_progress

```
mysql> SELECT STAGE, STATE, END_TIME FROM performance_schema.clone_progress;
                          end_time
  stage
             state
 DROP DATA
             Completed | 2020-09-27 14:45:43.141261
  FILE COPY
             Completed
                         2020-09-27 14:45:44.457572
  PAGE COPY
             Completed
                         2020-09-27 14:45:44.577330
  REDO COPY
             Completed
                         2020-09-27 14:45:44.679570
  FILE SYNC |
             Completed
                         2020-09-27 14:45:44.918547
  RESTART
             Completed
                         2020-09-27 14:45:48.583565
             Completed
  RECOVERY
                          2020-09-27 14:45:49.626595
```

#### **Performance And Resource Use Control**

\_

| Variable                    | Туре         | Meaning                                    |
|-----------------------------|--------------|--------------------------------------------|
| clone_max_concurrency       | Int          | (Maximum) number of cloning threads        |
| clone_autotune_concurrency  | Bool         | Enable dynamic spawning of cloning threads |
| clone_max_network_bandwidth | Int,<br>Mbps | (recipient only) limit network usage       |
| clone_max_data_bandwidth    | Int,<br>Mbps | (recipient only) limit clone transfer rate |

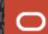

#### **Clone Limitations**

- Does not clone configuration values
- Does not clone binary logs
- Supports only InnoDB
- Blocks all concurrent DDLs on the Donor
- Will **FULLY** override recipient data
- Only to the **SAME** server version
- Only on the same OS and platform
- Doesn't work over the X protocol

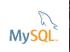

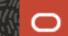

#### **Further Reading**

- Reference Manual
  - https://dev.mysql.com/doc/refman/8.0/en/clone-plugin.html
- Blogs
  - https://mysqlserverteam.com/clone-create-mysql-instance-replica/
  - https://mysqlhighavailability.com/mysql-innodb-cluster-automatic-node-provisioning
  - https://mysqlhighavailability.com/a-breakthrough-in-usability-automatic-nodeprovisioning
  - https://mysqlhighavailability.com/automatic-provisioning-in-group-replication
- InnoDB cluster video
  - https://lefred.be/content/migrate-from-a-single-mysql-instance-to-mysql-instance-to-mysql

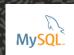

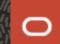

# Thank you!

Georgi Kodinov, Software Development Director

<u>Georgi.Kodinov@oracle.com</u> https://www.slideshare.net/GeorgiKodinov

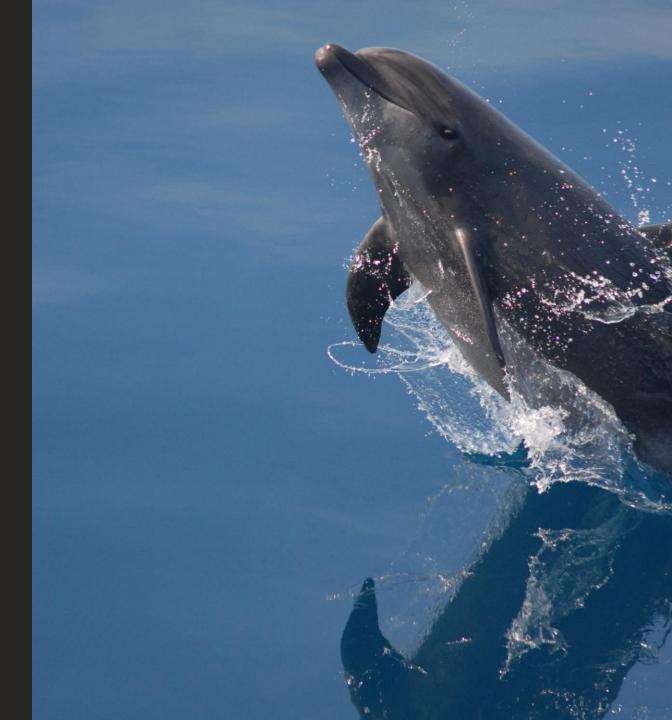

# ORACLE